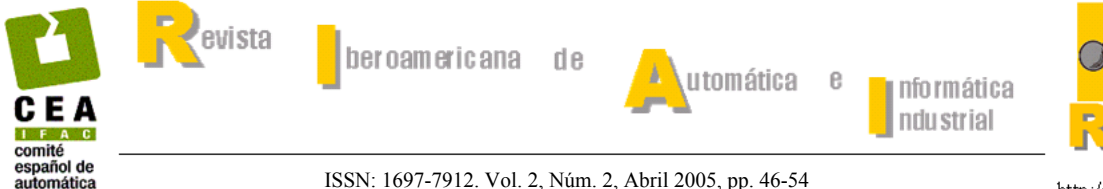

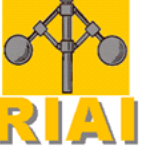

## **ESCENARIOS ONLINE PARA ROBOTS: DISEÑO Y UTILIZACIÓN**

**Gerard T. McKee y Andrew J. Gatward** 

*Department of Computer Science, The University of Reading, Whiteknights Park, Reading, Berkshire, RG6 6AY U.K. Gerard.McKee@Reading.ac.uk* 

Resumen: NETROLAB, que fue un precursor importante de los trabajos realizados en el proyecto TORUS más recientemente. Este último incluyó el desarrollo del Digger Arena, nuestro primer robot online para ser utilizado como apoyo en la enseñanza de estudiantes universitarios de robótica e inteligencia artificial. Estos proyectos nos han aportado unos conocimientos valiosos en el diseño de escenarios de robots online, incluyendo su infraestructura física y computacional. Finalmente se realiza una evaluación del Digger Arena con respeto a seis aspectos importantes para el empleo de sistemas de robots online como una tecnología didáctica, y se presenta una breve descripción de los futuros desarrollos. *Copyright © 2005 CEA-IFAC*

Palabras Clave: Robots en Internet, escenarios robóticos, tecnología didáctica.

#### 1. INTRODUCCIÓN

Los sistemas de robótica que se ofrecen en Internet representan una nueva e importante tecnología didáctica. Ya han demostrado su gran valor, tanto en demostraciones de robots online en Internet, como en su empleo en programas didácticos (Goldberg, 2001), (Stein and Sutherland, 1998). Este artículo está enfocado en el diseño de robots en Internet con el propósito de crear proyectos interesantes y desafiantes que sirvan de apoyo para la enseñanza de la robótica y la inteligencia artificial. Describimos una línea de investigación, en nuestro desarrollo de robots en Internet, que se ha orientado a proporcionar un conjunto de recursos para robótica cuyos experimentos pueden ser diseñados para crear escenarios robóticos que incorporan los objetivos de una amplia gama de proyectos para los estudiantes.

Los escenarios de robots online se presentan de varias formas, como se destaca en los concursos anuales de MicroMouse y de AAAI (MicroMouse Homepage), (AAAI). Inicialmente los robots en Internet seguían la línea tradicional de la teleoperación en entornos de laboratorio, lo que comprendía un conjunto de recursos encapsulados centrados en un robot manipulador (Goldberg, 2002), (Stein and Sutherland, 1998). Otros sistemas, como el robot móvil Xavier, operan en un entorno más abierto

(Simmons et al., 2002),(Burgard et al., 2000). El proyecto NETROLAB consideraba el laboratorio como un entorno encapsulado y cerrado, algo similar a una célula de teleoperación (McKee and Brooks, 1996). No obstante, recientemente nuestro enfoque se ha desviado hacia escenarios más reducidos y compactos (McKee and Philips, 2000)-(McKee, 2002b). Este artículo describe uno de estos escenarios, el Digger Arena.

Los robots en Internet engloban los escenarios para la realización de las tareas caracterizadas por una infraestructura física e informática. El propósito de ambas cosas es la provisión de un servicio didáctico a los estudiantes y al público en general. Recientemente, en un encuentro sobre las aplicaciones didácticas de los robots en Internet se identificaron una serie de temas claves como desafíos para la provisión de servicios con robots en Internet con propósitos didácticos (Proceedings, 2002). Estos desafíos son importantes a la hora de evaluar los progresos que se han hecho en el desarrollo de sistemas de robótica en Internet como una tecnología didáctica. Estos retos incluyen la creación de escenarios interesantes y dinámicos, la identificación de los usuarios objetivo de los escenarios, mantener el interés de los usuarios en el escenario, reiniciar el escenario para el próximo usuario, evaluar los trabajos de los estudiantes y la protección del sistema

contra el vandalismo. Aunque esta lista no es completa, detallamos en este artículo los esfuerzos realizados sobre estos seis temas en el Digger Arena. El resto del artículo está organizado de la siguiente manera. La próxima sección ofrece un resumen de los proyectos NETROLAB y TORUS, destacando los conocimientos que ofrecieron cuando los recursos de los robots se pusieron en Internet. Esta experiencia nos llevó al desarrollo del Digger Arena que se describe en la sección 3. La sección 4 hace una evaluación del Digger Arena con relación a los desafíos anteriormente descritos. La sección 5 ofrece una discusión sobre el rendimiento del Digger Arena, y en la sección 6, se plantea un resumen así como las conclusiones.

## 2. DEL LABORATORIO AL ROBOT POR INTERNET

Nuestro trabajo en el campo de la robótica en Internet comenzó con la idea de ofrecer a un gran número de nuestros estudiantes la oportunidad de investigar los robots inteligentes utilizando un sistema robótico real, lo cual llevó al proyecto NETROLAB (McKee and Brooks, 1996). El proyecto NETROLAB se enfocaba en la provisión de una serie de recursos de robótica en Internet, que comprendían un robot móvil, un manipulador y una cámara para poder ver los robots de manera remota. NETROLAB reflejaba el modelo de laboratorio de ingeniería tradicional, en el que toda una gama de componentes y equipamientos se tenían disponibles para realizar una gran variedad de experimentos. El profesor que quería crear un experimento con NETROLAB debía manejar una serie de recursos y utilizar una gama de herramientas para incorporar estos recursos conjuntamente en un experimento online en Internet. Para este fin, la arquitectura software de NETROLAB empleaba un modelo cliente-servidor. En este modelo, cada recurso de robótica se implementaba como un servidor que proveía una gama de servicios a sus clientes. NETROLAB demostró que los sistemas de laboratorios tradicionales, es decir, los sistemas de robótica, pueden ser accesibles sin el requisito por parte del usuario de tener que estar físicamente presente en el laboratorio.

En el proyecto TORUS, nos hemos apartado de la idea de poner más recursos en Internet y se ha optado por definir escenarios online (McKee and Philips, 2000). El proyecto TORUS utiliza juguetes en lugar de sistemas robóticos reales. El escenario inicial de TORUS, el Torus Construction Site (TCS), empleaba un escenario de juego como tema central e integraba un conjunto de recursos en una configuración predefinida. El entorno TCS comprende un campo de operación que está dividido en tres secciones (Figura 1). Cada sección está asociada a un juguete distinto: una grúa, una excavadora y un bulldozer respectivamente. Las tres secciones del escenario forman un circuito y la tarea consiste en mover una

bola alrededor del circuito, en la secuencia bulldozergrúa-excavadora. Cada jugador lleva el control de un solo juguete, pero tiene disponible las vistas de tres cámaras: una cámara del escenario, colocada justo fuera de la escena proporciona una vista de todo el escenario, una minicámara montada en la excavadora que muestra lo que hay delante de ella, y otra minicámara montada encima de la grúa, justo debajo de la cabina de control, mirando hacia el escenario y que gira con la grúa.

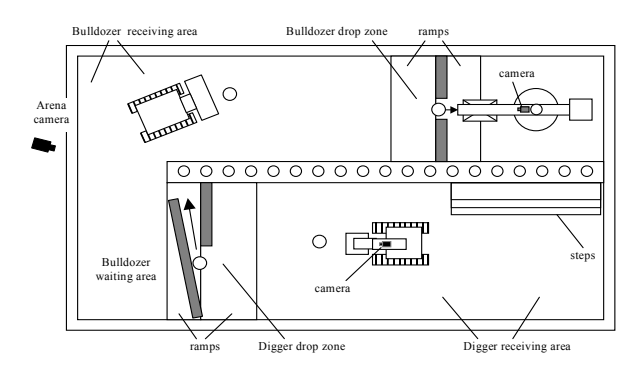

Fig. 1. Diseño del entorno del TORUS Construction Site.

La infraestructura software del TCS incluye tres partes: servidores de control para los tres juguetes, el servidor de vídeo y el servidor del juego. El servidor de juego incluye un grupo de páginas web que permiten a los usuarios entrar y jugar. Una página de control permite el acceso de los usuarios mediante un interfaz que simula un joystick, una ventana con el vídeo para mostrar el escenario remoto, eligiendo la vista de cualquiera de las tres cámaras, una ventana de mensajes para que se puedan comunicar los usuarios entre si, una ventana de comandos que muestra las órdenes enviadas al dispositivo así como sus respuestas, y un contador de tiempo que inicialmente se encuentra en 5 minutos.

El escenario TCS incluye una gama de tareas robóticas, como agarrar, desplazarse o empujar, y resalta la importancia de la cooperación entre jugadores para poder llevar a cabo la tarea deseada con éxito y eficacia. Demostró el concepto de teleoperación a través de un escenario de control remoto cuyo principal objetivo es la realización de una tarea en un espacio de tiempo óptimo. Finalmente, demostró la importancia de tener varios puntos de vista desde las cámaras y, sobre todo, la importancia de disponer de una cámara móvil en lugar de cámaras fijas.

El proyecto Digger Intelligence surgió del escenario TCS. El objetivo del proyecto Digger Intelligence consistía en añadir inteligencia a la excavadora para que pudiera participar en el juego en el supuesto de que no haya ningún jugador disponible para dirigirla manualmente (McKee, 2002a),(McKee, 2002b). La tarea que fue asignada a los estudiantes dentro del proyecto se centró en el desarrollo de una estrategia de control sencilla: para-mira-actúa, para conseguir realizar una tarea de mayor nivel que se puede estructurar en (1) examinar el horizonte en busca de la bola, (2) orientarse hacia la bola para poder desplazarse hacia ella, (3) desplazarse hasta la bola, y (4) recogerla. La sensorización empleada fue visión, empleando una pequeña cámara montada en la excavadora (Figura 2). El espacio operacional de la excavadora, dentro del escenario TCS, fue delimitado por cuatro paredes, creando así, el campo operacional nominal para Internet.

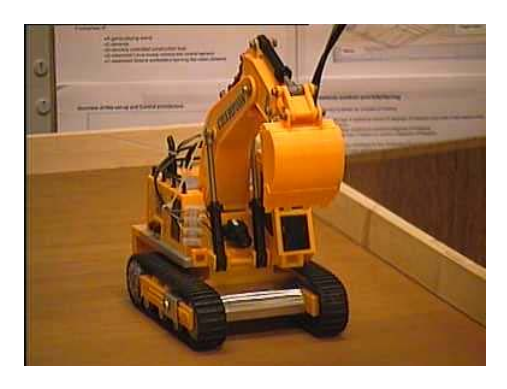

Fig. 2. La excavadora para el proyecto Digger Intelligence.

Se desarrolló un software como apoyo al proyecto, incluyendo dos servidores, uno de imagen y otro de control, y se puso a disposición de los estudiantes una pequeña biblioteca software para ayudarles a empezar con la programación en red y en la descarga de las imágenes. También tenían que utilizar un nombre de usuario y una clave de acceso definida para poder acceder a los servidores.

En términos generales, la actitud de los estudiantes frente al proyecto fue muy positiva. Lo encontraron desafiante y didáctico. Una característica particular fue la manera en que los estudiantes incorporaron la experiencia práctica en el manejo manual de la excavadora alrededor del escenario en el diseño de sus programas. Por ejemplo, la excavadora tenía dificultades en girar en una dirección debido al desgaste de sus engranajes. Algunos estudiantes realizaron una estrategia interesante, como de baile, para moverla a la posición correcta y completar la operación de búsqueda. Este tipo de experiencia resalta la importancia de trabajar con robots reales, incluso si se trata de simples juguetes.

## 3. EL DIGGER ARENA

La experiencia conseguida con el proyecto Digger Intelligence llevó al desarrollo de un escenario independiente así como a una significativa reorganización del software. Este nuevo Digger Arena comprende los siguientes componentes (McKee, 2002b),(Proceedings, 2002):

- El entorno físico que alberga la excavadora.
- Interfaces entre el hardware, la excavadora y las cámaras.
- El sistema de software MVIDEO.
- El servidor de comandos Digger.
- Un sitio WWW con las instrucciones, datos, y acceso a un applet de la aplicación **MVIDEO**

El Digger Arena, que se muestra en la Figura 3, comprende dos elementos principales, la estructura que forma los límites del campo de operación y la excavadora de juguete. El armazón de la estructura está hecho de madera, en forma de caja y no tiene techo. Las superficies internas del escenario están pintadas de negro mate para reducir reflejos y para tener un contraste elevado con la bola blanca. Los límites están acabados de forma especial para evitar que la bola quede atrapada en un rincón o contra una pared donde la excavadora no podría agarrarla. El diseño empleado contempla la posibilidad de colocar distintos pisos para soportar diferentes proyectos. En la parte superior del armazón se encuentra la iluminación y una minicámara CCD a color, denominada ArenaCam, que permite una vista del escenario desde arriba.

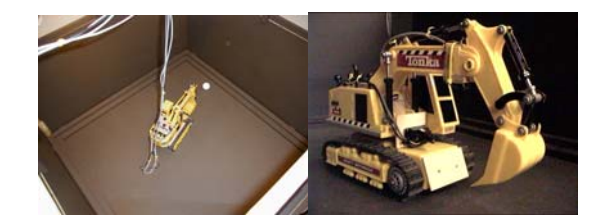

Fig. 3. El Digger Arena y la excavadora de juguete.

La excavadora, que se ve de perfil en la Figura 3, es un juguete de Tonka que se ha modificado en tres aspectos para adaptarse al juego. Primero se ha introducido un cable para conseguir el control de los cuatro motores que lleva la excavadora en su base; estos motores controlan, respectivamente, las dos ruedas de oruga, el brazo y el cubo de la excavadora. Segundo, se utilizaron dos finales de carrera para cortar la corriente del brazo y del cubo, respectivamente, cuando estos llegan a su límite mecánico. Esto reduce considerablemente el desgaste de los componentes. Finalmente, montamos una mini-cámara de color CCD (llamada DiggerCam) a un lado de la cabina de la excavadora.

El control por ordenador se consigue con una simple tarieta que proporciona un control bidireccional de los 4 motores de la excavadora (las ruedas a derecha e izquierda, el brazo y el cubo). Ambas cámaras, la DiggerCam y la ArenaCam se conectan a unas tarjetas Hauppage WinTV PCI conectadas a un PC con Linux. Un tubo fino lleva los cables para el control de la excavadora, la corriente, y la información visual proveniente de la cámara montada en la excavadora (la DiggerCam).

La infraestructura software está compuesta por el servidor de comandos de la excavadora y el servidor de video. El de los comandos de la excavadora permite que varios estudiantes, en cola, puedan llevar el control de la misma. Deben utilizar un usuario y una contraseña para tener acceso al servidor. Cuando un usuario llega a la cabecera de la cola se le permite el control de la excavadora por un período de 5 minutos. Cuando un estudiante tiene el control, puede elegir uno de los posibles comandos que incluyen: rotación (en el sentido de las agujas del reloj o viceversa); moverse hacia adelante o hacia atrás; mover el brazo hacia arriba o hacia abajo; o mover la pala hacia dentro o hacia fuera. Los comandos llevan un parámetro (de 1 a 4), que representa su duración. La unidad básica corresponde a un cuarto de segundo para desplazamientos y rotaciones, y medio segundo para los movimientos del brazo y de la pala. Un comando simple, por lo tanto, se representa por una cadena como, por ejemplo, "<cmd><duración>". Es decir, "cw 2" haría que la excavadora girara en el sentido de las agujas del reloj durante 2 unidades de tiempo (1 segundo).

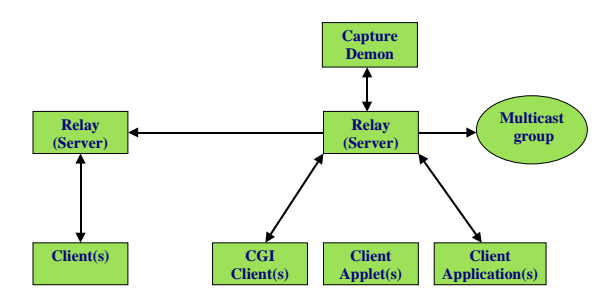

Fig. 4. Estructura del sistema MVIDEO.

El servidor de video comprende la cámara el software MVIDEO. El software MVIDEO permite el envío de vídeo a múltiples usuarios (multicast) o a uno solo (unicast), e incluye soporte para gran variedad de anchos de banda (McKee, 2002b). Los componentes principales del sistema MVIDEO son: un servidor de captura de imágenes, un servidor de envío, y una serie de utilidades que incluyen una aplicación Java, applets Java y un script CGI. El concepto del sistema MVIDEO se muestra en la figura 4. El servidor de captura de imágenes está escrito en C, este módulo se emplea para captar imágenes de video y enviarlas a un servidor vía una conexión unicast. El servidor de envío, escrito en Java, transmite datos de video a los clientes y a grupos multicast. Acepta formatos de imágenes RAW y JPEG, y puede convertir de unas a otras. Una aplicación cliente se encarga de la sincronización del envío de las imágenes. Además de permitir la transmisión de video, el servidor incorpora la función para mostrar estadísticas relativas al uso de los servicios vía web.

La aplicación Java que se ve en la Figura 5 permite ambas formas de conexiones, multicast y unicast. Se puede configurar el nombre del servidor, la dirección del grupo y los números de los puertos, y permite que las imágenes se guarden con formato RAW o JPEG.

El applet Java funciona con la versión 1.3.1. de Java o cualquiera posterior. La combinación de la aplicación Java y el applet Java da un conjunto muy potente de facilidades para la observación del escenario del Digger Arena por los estudiantes y para que puedan descargar imágenes para procesarlas y analizarlas sin necesidad de encontrarse conectados. El script CGI, escrito en Perl, realiza la toma de una imagen fija de un flujo de video. Se puede configurar para conexiones unicast utilizando los parámetros de URL. Finalmente, el sitio WWW permite manejar el proyecto Digger Intelligence, así como que los estudiantes puedan descargar la aplicación y el applet de MVIDEO.

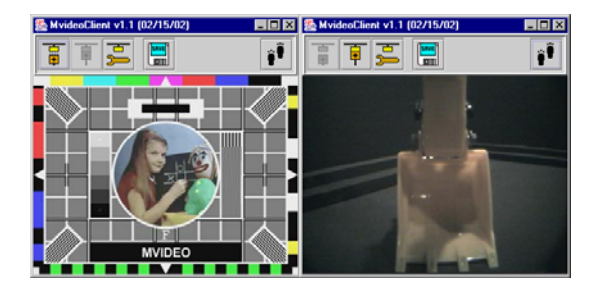

Fig. 5. La aplicación cliente basada en Java.

## 4. EVALUACIÓN DEL ESCENARIO DEL DIGGER ARENA

Para poder desarrollar una aplicación de este tipo de robots en Internet que sea interesante y desafiante, tanto para propósitos didácticos como para el público en general, hay ciertos aspectos a tener en cuenta. Estos incluyen la creación del escenario, la identificación del público objetivo, el mantenimiento del interés de los usuarios, tener el escenario preparado para el próximo usuario, la evaluación de los trabajos de los estudiantes y la protección del sitio web contra el vandalismo.

## *4.1 El problema del escenario.*

El problema del escenario comprende dos temas principales. El primero son los requerimientos de los robots y el segundo la manera en que los usuarios tienen que interaccionar con el escenario. El primer caso es un aspecto práctico, de poder realizar el escenario físicamente. El segundo, esta limitado en gran medida por el ancho de banda.

Los sistemas robotizados que se ofrecen en Internet orientados hacia el público en general, tienden a que el robot sea simplemente un mediador para poder conseguir otro fin, y no el centro de interés en si. El proyecto Mercury y los sistemas de Tele-Garden y PumaPaint son buenos ejemplos de esta orientación (Goldberg, 2001),(Stein and Sutherland, 1998),(Golberg et al., 2000). Los robots de museos online, por su parte, se enfocan mucho más hacia la exploración y la observación (Burgard et al., 2000). En todos estos casos los mayores retos para el

diseñador es ofrecer al usuario la habilidad de interactuar con el robot, así como, sumergir al usuario en el entorno del robot. En contraste con estos sistemas públicos, los sistemas de robots online, diseñados para estudiantes tiende a enfocarse en experimentos o proyectos que demuestren aspectos de la tecnología de los robot, desde los componentes, tales como los servomotores (Bicchi et al., 2001) hasta la inteligencia robótica (Piquel et al., 2002). Como el objetivo de los estudiantes está bien definido en estos casos, el escenario y la interacción puede estar fuertemente controlada.

Un evento irrepetible para el público o para la comunidad educativa es la oferta de otro tipo de sistemas de robots. En este caso están los sistemas de robótica online para un uso específico y quizás repetido, durante un periodo limitado de tiempo. Un ejemplo de estos es el proyecto Jason, que permite que un grupo de estudiantes sentados en su aula puedan interaccionar con un grupo de científicos en su campo de trabajo con la mediación de un instructor (The JasonTM Projec). Las pruebas de campo del sistema FIDO, que simuló una visita científica al planeta Marte para preparar a los estudiantes para la misión real con una tecnología de pruebas, también permitía la participación de los estudiantes (Media Relations Office). Nuestra propia primera iniciativa en la línea de tecnología robótica ofrecida al público en general por Internet, fue un robot móvil, disponible por una sola noche, que permitía al usuario pasear por la Cámara de los Horrores del Museo de Cera "Madame Tussauds" en Londres (Fryer, 1996). Recientemente, un escenario de robótica utilizó a un ser humano como objetivo del control (un actor remoto) en lugar de un robot (Goldberg et al., 2003).

Los ejemplos anteriores ilustran un amplio rango de modelos de interacción como complemento a los escenarios. El objetivo de control por parte del usuario puede incluir un ser humano así como un robot manipulador, uno o más robots móviles, así como tecnología de componentes como un servomotor. El control puede ser directo, como en el caso de comandos que se mandan de manera directa a las bases de un robot móvil, o a través de un modelo que simula el entorno remoto, enviando peticiones (Backes et al., 2002), o eligiendo entre una serie de acciones.

El proyecto Digger Arena ofrece un escenario bien definido teniendo en cuenta todas las características del mismo. El escenario es sencillo, localizar y recoger una bola, poniendo énfasis en técnicas de visión y estrategias de control sencillas. Además, requiere, y ejercita, un abanico de habilidades: los estudiantes tienen que activar las conexiones con los servidores, cargar imágenes por la red, mostrar y procesar imágenes, crear un entorno multi-nivel (manual y automático) entre la persona y el robot que sea amigable para el usuario.

# *4.2 El problema de la audiencia.*

Este problema trata de poder identificar la audiencia justa para el sistema robotizado que se ofrece en Internet, y luego, saber crear el ambiente adecuado para esa audiencia. Los usuarios de la mayoría de los sistemas existentes se pueden dividir en dos categorías generales: los que solo pueden jugar con el sistema, y los que pueden programarlo. La mayoría de los sistemas públicos solo permiten jugar con ellos, sin hacer ninguna distinción entre sus usuarios, de manera que adultos y niños, estudiantes de arte o de ingeniería, encuentran, todos, las mismas interfaces. En este sentido, los programas de robótica en Internet parecen ser muy egocéntricos.

Por otro lado, muchos de los sistemas centrados en el estudiante que se ofrecen en Internet están basados en un buen perfil del usuario, los estudiantes. Un experimento o proyecto de robótica en Internet generalmente se encapsula en un nivel de estudios dado, el cual, obviamente, tiene unas metas pedagógicas bien definidas. Esto tiene que ser tenido en cuenta a la hora de diseñar los experimentos online y de mantenerlos. Los estudiantes programan el sistema en el sentido que ellos envían parámetros o escriben código que controla el robot.

En la actualidad, el Digger Arena es un sistema de robótica centrado en el estudiante, que se ofrece en Internet. Es un escenario compacto que presenta una tarea y que plantea una introducción a aspectos prácticos en la construcción de arquitecturas de control para robots. Hace falta alguna experiencia previa en programación y algunos conocimientos de redes de datos y de interfaces gráficas de usuarios para poder completar la tarea. El Digger Arena es válido para proyectos avanzados que se enfocan en técnicas algorítmicas, pero además ofrece la posibilidad de una programación más general como el desarrollo de entornos gráficos de usuario.

## *4.3 El problema del interés.*

Este problema trata de la dificultad de mantener el interés en un sistema de robótica en Internet. Para los robots en Internet orientados al público en general la actividad debe ser novedosa e interesante para mantener su interés. PumaPaint es un buen ejemplo de este tipo de sitio, ya que el usuario no sólo se divierte pintando, sino que puede, además, colgar su pintura en una galería en Internet (Stein and Sutherland, 1998). Los sistemas de robótica en Internet con propósitos didácticos tienen unos retos bastante distintos. Su audiencia, en este caso los estudiantes, está asegurada, teniendo un nuevo grupo de estudiantes cada año académico.

En la actualidad, el Digger Arena está disponible a una audiencia bastante reducida, en torno a 100 estudiantes, que lo utilizan para un proyecto de dos fases en dos trimestres del segundo año de su carrera.

El sistema les ofrece la novedad de interaccionar, de manera remota, con unos aparatos reales y les permite un cierto grado de exploración, en el sentido que pueden emplear una gama de técnicas para la locación del objeto; y proporciona una manera fácil de emplear el escenario.

Un aspecto importante de su potencial para mantener el interés de los estudiantes es la posibilidad de hacer progresos. En el proyecto Digger Intelligence se anima a investigar en métodos avanzados para la localización de objetos, así como, más avanzados e interesantes entornos de usuario. Los estudiantes son libres de elegir el lenguaje en el cual implementar sus programas. En este sentido el proyecto es abierto, ofreciendo posibilidades de exploración. Uno de los resultados más interesantes del proyecto Digger Intelligence es la manera en la que los estudiantes se motivan a realizar sus proyectos finales de carrera en el área de robótica e inteligencia artificial.

## *4.4 El problema del reinicio.*

Este problema trata de la dificultad de reiniciar el sistema de robótica en Internet para el próximo usuario. El reto para desarrollar un sistema de robots en Internet consiste en minimizar la cantidad de reajustes y, por lo tanto, minimizar la intervención humana. Por ejemplo, si el robot tiene que navegar por un laberinto mediante un programa suministrado por el usuario, puede que tenga que volver a posicionarse en una posición inicial y en un estado predefinido del control para ser usado por el próximo usuario. Un robot asistente puede ser utilizado en este caso para mover físicamente el robot a su posición inicial. Otra posibilidad es tomar la posición actual del robot como inicial.

La estrategia adoptada en el Digger Arena consiste en dejar al entorno cuidarse a si mismo, con una pequeña ayuda por parte del usuario. El proyecto Digger Intelligence requiere coger una bola en un área abierta del escenario. Si la bola está en la pala de la excavadora cuando el usuario consigue el control puede, de manera manual, operar la excavadora y dejar la bola para entonces llevar la excavadora a alguna posición para probar su programa desde allí. ArenaCam es particularmente importante a la hora de permitir a los usuarios una rápida reconfiguración inicial a las posiciones iniciales deseadas. La mayoría de las veces, cuando los estudiantes consiguen el control, la bola está en el suelo del escenario y fuera de la vista de la DiggerCam.

El reajuste y mantenimiento del escenario es, en general, uno de los temas más difíciles del diseño de sistemas de robótica para Internet, lo cual lo convierte en un buen medio para la exploración de técnicas de robótica y de inteligencia artificial para conseguir mantener el escenario en funcionamiento.

#### *4.5 El problema de la evaluación.*

Este problema trata de cómo evaluar el trabajo conseguido por los estudiantes. Los sistemas de robots en Internet ofrecen un reto interesante para la evaluación, ya que el estudiante interacciona con un dispositivo físico que puede estar en un entorno abierto y no estructurado. Para los proyectos que incluyen experimentos bien definidos, tanto de método como de resultados, existen métodos de evaluación que son posibles (Boyaci et al., 2002). Para entornos más abiertos, por ejemplo donde el estudiante debe programar un robot para conseguir realizar una tarea de manipulado, la evolución es mucho más complicada.

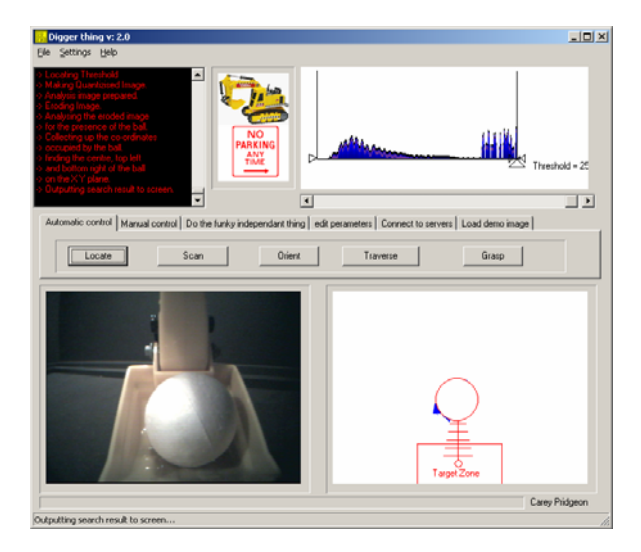

Fig. 6. Muestra de una aplicación hecha por un estudiante.

En el proyecto Digger Intelligence la evaluación está basada en una demostración de laboratorio del programa de los estudiantes. La Figura 6 muestra el entorno de usuario de un programa desarrollado por un estudiante para el proyecto Digger Intelligence. Cuando evaluamos inicialmente el programa del estudiante, puntuábamos la funcionalidad y su habilidad para completar la tarea. Como la cantidad de estudiantes era elevada, se realizaron dos evaluaciones. Esto creó dificultades y a la vez gran irritación debido a que al menos un evaluador tenía que esperar para conseguir el control de la excavadora para poder completar la evaluación. El proceso de evaluación funcionó mejor cuando sólo había presente un evaluador. Para evaluar la habilidad de completar la tarea se les solicitó a los estudiantes que entregaran una secuencia de vídeo parcial o total de una ejecución correcta de su programa, lo que permitió resolver el problema.

## *4.6 La seguridad.*

El problema de la seguridad trata principalmente de la accesibilidad (las personas a quienes se les permite entrar en el sitio), y la protección del sistema contra el mal uso. Algunas sitios WWW permiten el acceso

al público en general, sin ninguna forma de poder identificar a los visitantes, (dominios públicos) mientras que otros insisten en que los usuarios se identifiquen con un nombre de usuario y una contraseña (sitios locales). Cuando hablamos de la seguridad de los robots en Internet, se trata de prevenir el daño a los robots y, cuando el escenario esta compartido por seres humanos, asegurar que el robot no dañará a los humanos. La prevención del daño a los sistemas de robots es una cuestión de utilizar robots que no causen daño significativo o cuya pérdida o daño no sea excesivamente elevado. Los sistemas más potentes, y/o más costosos, requieren un método de seguridad más sofisticado, limitando la gama de comandos que se ponen a la disposición del usuario. Para los robots manipuladores estas limitaciones incluyen la restricción de los límites del área de trabajo, mientras que, para los robots móviles, puede significar limitar la velocidad a la que se le permite mover. Por otra parte, la detección de obstáculos puede ser empleada para predecir la colisión contra obstáculos, paredes u otros robots. Si el robot se encuentra atado, un usuario puede deliberadamente rotar el robot para enredarlo. Este causa un daño limitado, pero impide el uso libre del robot para otros usuarios hasta que se haya reparado.

En el caso del Digger Arena, la seguridad empieza con el uso de nombres de usuario y contraseñas, y la integridad del escenario se asegura con el uso de unos juguetes ligeros, de poco valor y fáciles de reemplazar. Empleamos un cable, pero cuando la excavadora se queda enroscada, es debido, generalmente, más a un uso prolongado que a una mala intención. El escenario tiene forma rectangular, lo que implica que la bola algunas veces queda enganchada en las esquinas. Además, en algunas ocasiones la excavadora se queda parada en una posición. Esto normalmente no es un problema grave, pero puede ser muy irritante para los estudiantes el intentar completar sus trabajos a tiempo.

# 5. EL RENDIMIENTO

El rendimiento del sistema de ordenadores en que se apoya el Digger Arena ha sido un punto clave en que nos hemos concentrado. Para evaluar el rendimiento utilizamos un sistema de registro de toda actividad en el sistema, basada en el seguimiento del uso que cada estudiante le da al sistema a través de su identificador de usuario. La ejecución más reciente del proyecto se realizó con un conjunto de unos 100 estudiantes participando en el módulo de robótica e inteligencia artificial en el segundo año de Informática y la mayoría de los estudiantes eran aspirantes a matricula de honor. El proyecto Digger Inteligente se compone de dos partes. En la primera de ellas los estudiantes deben desarrollar un entorno gráfico de usuario para manejar el robot manualmente; en la segunda parte, tienen que incorporar técnicas de visión para la localización de la bola y una estrategia sencilla de parar-mirar-actuar en el control directo de la

excavadora para localizar y coger la bola (l). Para ello, los estudiantes disponen de 6 semanas para completar la primera parte del proyecto, durante el trimestre de invierno, y 4 semanas para la segunda parte durante el siguiente trimestre de primavera. Las Figuras 7 a 10 muestran el rendimiento del sistema durante el segundo período del proyecto.

La Figura 7 muestra un diagrama de barras con las conexiones y accesos por día. La línea vertical de la figura marca la fecha final de entrega para el trabajo. Un acceso representa un proceso de autentificación de usuario correcto para entrar en la cola de control de la excavadora. Las conexiones representan una conexión correcta al servidor, pero incluyen tanto los accesos correctos como los incorrectos. El diagrama de barras representa claramente el incremento en la demanda de los servidores cuando el final del tiempo asignado al trabajo se aproxima. Este patrón de comportamiento era esperado. La actividad después de la fecha límite fue por períodos en los que los estudiantes podían acceder para preparar las demostraciones de su programa para la evaluación.

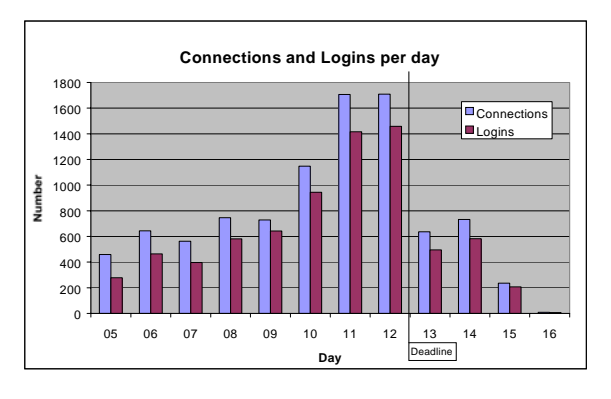

Fig. 7. Número de conexiones y accesos (logins) por día.

De particular importancia para nosotros fue la inicialización del software y entorno de programación del Digger Arena, así como, asegurarse que el sistema podría trabajar con una cantidad razonable de conexiones concurrentes. Nuestra experiencia previa mostró que un máximo de 20 conexiones concurrentes era un límite realista (McKee, 2002a). La Figura 8, muestra la frecuencia de las conexiones concurrentes en el servidor de comandos de la excavadora. La gráfica muestra que el servidor nunca está con exceso de carga, confirmando nuestros resultados previos (McKee, 2002a). En la mayoría de los casos no hay más de 5 conexiones concurrentes. Sin embargo, hay ocasiones en las que el número de conexiones alcanza el límite de 20.

La Figura 9 muestra otra gráfica con estos datos, con una representación de los cambios en los niveles de conexiones concurrentes sobre el mismo periodo. Un cambio en la gráfica representa el incremento o decremento por una unidad del número de conexiones al servidor, por esta razón el eje horizontal es no lineal en la dimensión del tiempo.

Durante la mayor parte del tiempo, las conexiones concurrentes permanecen por debajo de 15. Durante los períodos de día, en las primeras semanas de trabajo, el número de conexiones concurrentes permanecen entre 0 y 5. Durante los períodos de uso intenso, especialmente la semana final del proyecto, hay siempre un usuario conectado y generalmente entre 5 y 12.

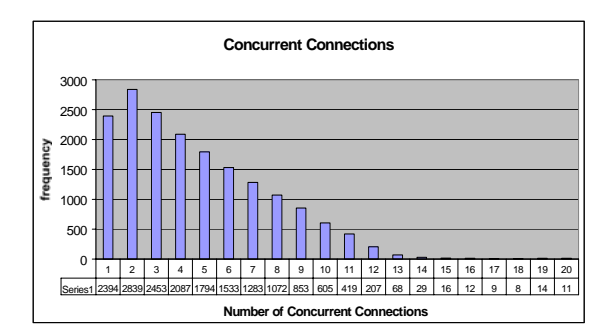

Fig. 8. Número de conexiones concurrentes.

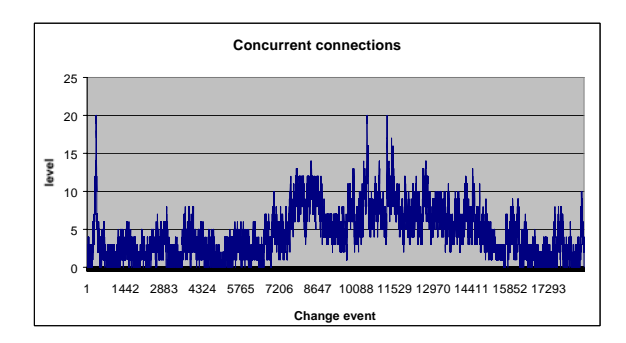

Fig. 9. Niveles cambiantes de conexiones concurrentes.

La Figura 10 representa el histograma de tiempo correspondiente al tiempo que un usuario permanece en el sistema una vez ha conseguido el acceso. La imagen muestra que hay una gran cantidad de accesos menores de un minuto de duración. Cierto número de conexiones parecen durar más de los 5 minutos permitidos, pero esto se debe a que, a veces, el estudiante ha tenido que esperar más tiempo de lo normal para llegar a la cabeza de la cola. Cuando un usuario se quita de la cabeza de la cola, se coloca, automáticamente, en la última posición.

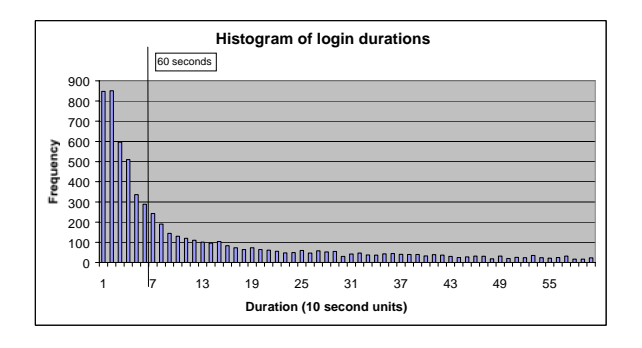

Fig. 10. Histograma de la duración de una sesión.

En este artículo, hemos hecho un resumen del diseño de los escenarios para robots en Internet. Hemos descrito el diseño de nuestro Digger Arena, el cual es la culminación de muchos años de experiencia en el diseño de sistemas de robótica para Internet con propósitos didácticos. El Digger Arena comprende una infraestructura física y de software, que se presta a toda una gama de proyectos estudiantiles que involucran una manipulación guiada mediante visión por computador. Además hemos realizado una recolección de información cuantitativa sobre el funcionamiento del sistema, mostrando un comportamiento satisfactorio con una carga de aproximadamente 100 estudiantes. Además, hemos hecho una evaluación del Digger Arena en cuanto a una serie de características, metas y desafíos que son de gran importancia en el desarrollo de escenarios para robots en Internet. En la actualidad, estamos trabajando en el desarrollo de un nuevo escenario para robots en Internet que tiene en cuenta muchos de los problemas que hemos encontrado en el diseño y la construcción del Digger Arena. El escenario utilizará un sistema especialmente diseñado para robótica, que permite un sistema de visión estéreo y un sonar en el robot, e incorporará dichas capacidades para la realización de conjuntos de proyectos de diferentes niveles de dificultad. Nuestro objetivo es poder ofrecer este nuevo escenario no sólo a nuestros estudiantes sino también al público en general.

## REFERENCIAS

- AAAI Mobi1e Robot Competition. American Association for Artificial Intelligence, www.aaai.org.
- P. Backes, K. Tso, J. Norris, G. Tharp J. Slostad, R. Bonitz, ami K. Ali, Group Collaboration for Mars Rover Mission Operations, *IEEE International Conference on Robotics and Automation*, Washington DC, May 2002.
- A. Bicchi, A. Coppelli, F. Quarto, F. Turchi, A. Balestrino, Breaking the Lab's Walls: Tele-Laboratories at the University of Piza, *Proceedings of ICRA 2001*, pp. 1903-1908,2001.
- A. Boyaci, E. Motuk, I. Konukseven, A. Erkmen, Education Oriented Robot Supported Lab Access through the Internet, in *ICRA 2002 Workshop on Educational Applications of Online Robots*, Washington, USA, 2002.
- W. Burgard, A. Cremers, D. Fox, D. Hahnel. G. Lakemeyer, D. Schulz, W. Steiner, S. Thrun, Experiences with an interactive museum tourguide robot, *Artificial Intelligence*, Vol. 114 (1- 2), 2000.
- J. A. Fryer, Remote-control experiments using a networked robot, in *SPIE Newsletter on Robotics and Machine Perception, Special Issue on Networked Robotics*, Vol. 5, Issue 1, 1996, p. 12.
- K. Goldberg, S. Gentner. C. Sutter, J. Wiegley, Mercury Project: A feasibility study for Internet Robots, *IEEE Robotics and Automation Magazine*, pp. 35-39, March 2000.
- K. Goldberg, *The Robot in the Garden*, The MIT Press, 2001.
- K. Goldberg and R. Seigwart, Beyond Webeams: *An Introduction to Online Robots*, The MIT Press, 2002.
- K. Goldberg, D. Song, and A. Levandowski, Collaborative Teleoperation using Networked Spatial Dynamic Voting, *Proceedings of the IEEE, Special Issue on Networked Robots*. 91 (3), pp. 430-439, March 2003.

The JasonTM Project, http://www.jason.org.

- Media Relations Office, JPL, NASA's Mars Rover Test Drive Racks Up Miles and Smiles, April 29, 1999, at http://www.jpl.nasa.gov/relcascs/99 /fido.html.
- G. McKee and B. Brooks, "Interactive Robotics Using the Internet". *Journal of Computer Science: Education*, Vol. 7, No. 2, pp. 279-290, 1996.
- G. T. McKec and K. Phillips, TORUS: Toys operated remotely for understanding science, *SPIE Proceeding Vol. 4195, Mobile Robots XV and Telemanipulator and Telepresence Technologies* VII, 9 pages, Nov. 2000.
- G. T. McKee, The Development of Internet-Based Laboratory Emvironments For Teaching Robotics and Artificial Intelligence, *Proceedings of ICRA 2002*, Washington, USA, 2002a.
- G. T. McKee, Multimedia Technology for Online Robot Projects. *IEEE ICRA Workshop on Educational Applications of Online Robots*, Washington, 2002b.

MicroMouse Homepage, www.np.edu.sg/alpha/micromouse/mice\_main.ht m.

- Y. Piquel, D. Gillet. N. Tomatis, R. Seigwart, Environment for online experimentation and analysis, in *ICRA 2002 Workshop on Educational Applications of Online Robots*, Washington, USA, 2002.
- Proceedings of the Workshop on "Educational Applications of Online Robots", at the *IEEE International Conference on Robotics and Automation (ICRA) 2002*, Washington DC, 2002.
- R. Simmons, R. Goodwin, S. Koenig, J. O'Sullivan, and G. Armstrong, Xavier: an autonomous mobile robot on the web. In K. Goldberg and R. Siegwart, editors, Beyond Webcams: *An Introduction to Online Robots*, MIT Press, 2002.
- M. R. Stein and K. Sutherland, Project Update: Sharing resourees over the Internet for robotics education, *SPIE Proceedings Vol. 3524, Telemanipulation and Telepresence V*, pp. 180- 188, 1998.